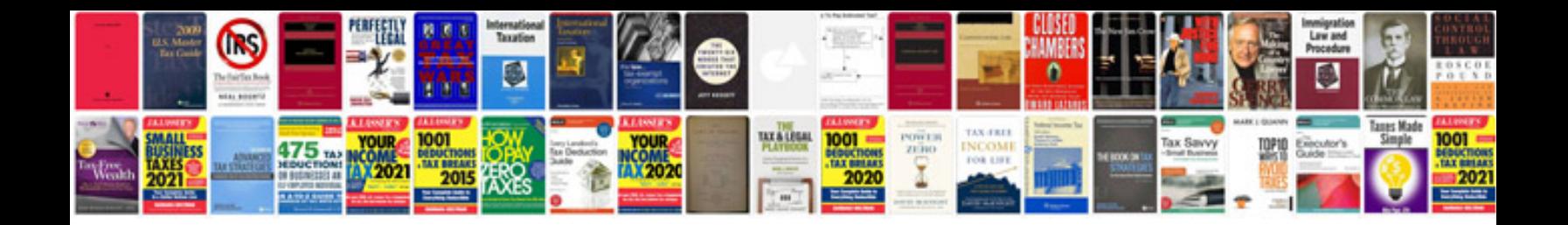

**Function table worksheet** 

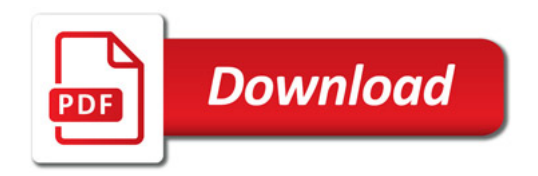

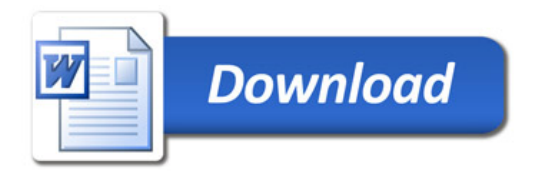